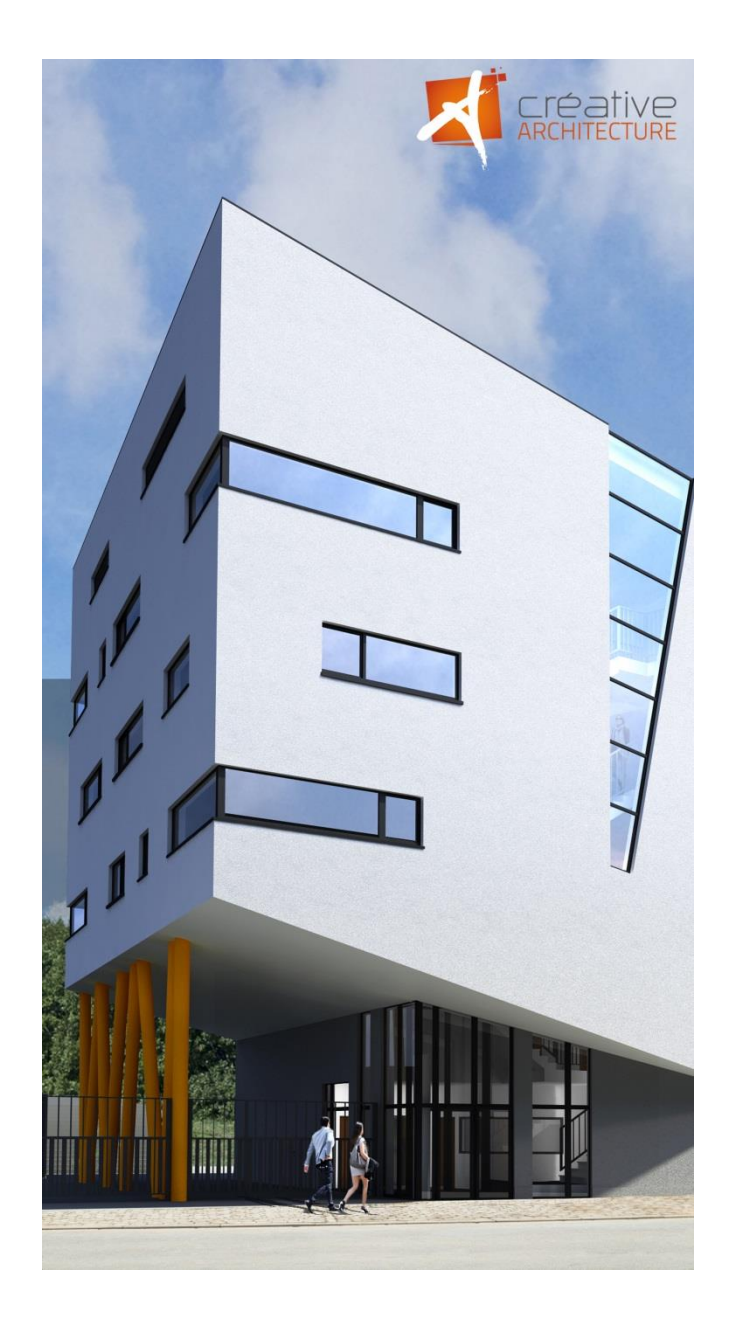

# **IMPLANTATION DU MATÉRIEL ET INFORMATIONS UTILES CONCERNANT LES LOCAUX**

### **23, RUE AUX LAINES**

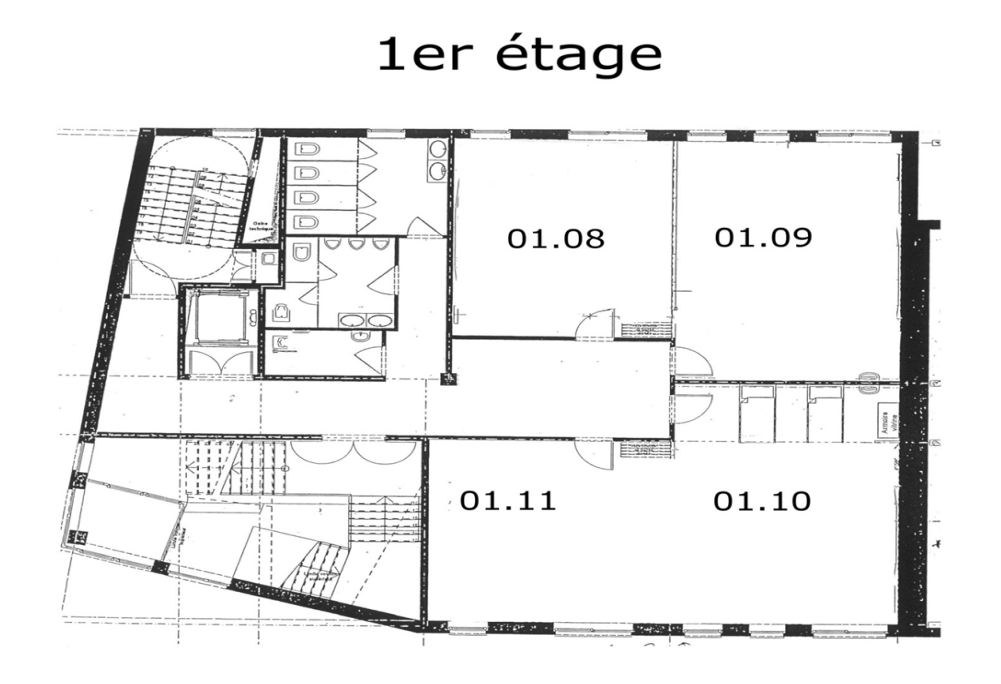

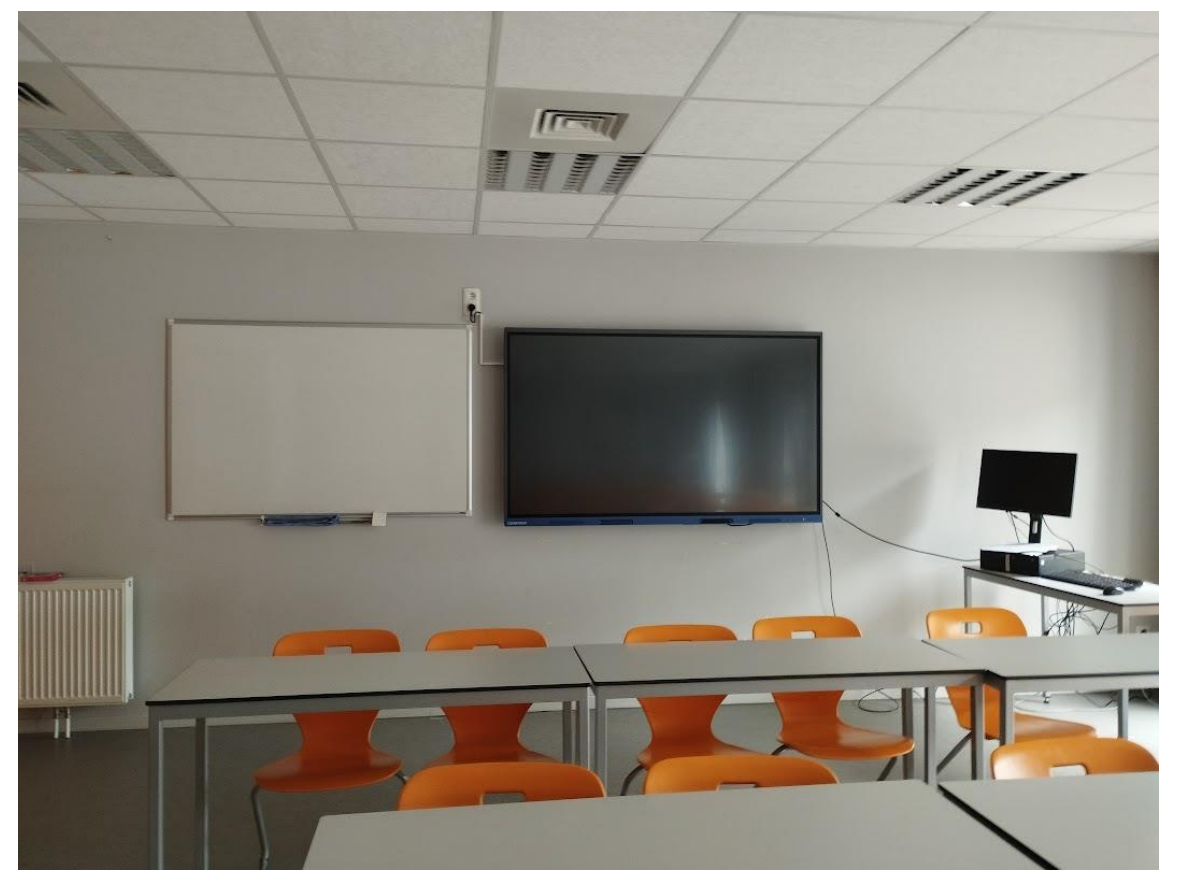

#### **Matériel pédagogique** :

- TBI CLEVERTOUCH
- Tableau blanc

#### **Places** : 24

Cloison amovible entre 01.08 et 01.09

**WIFI** : très bon

Adresse IP :

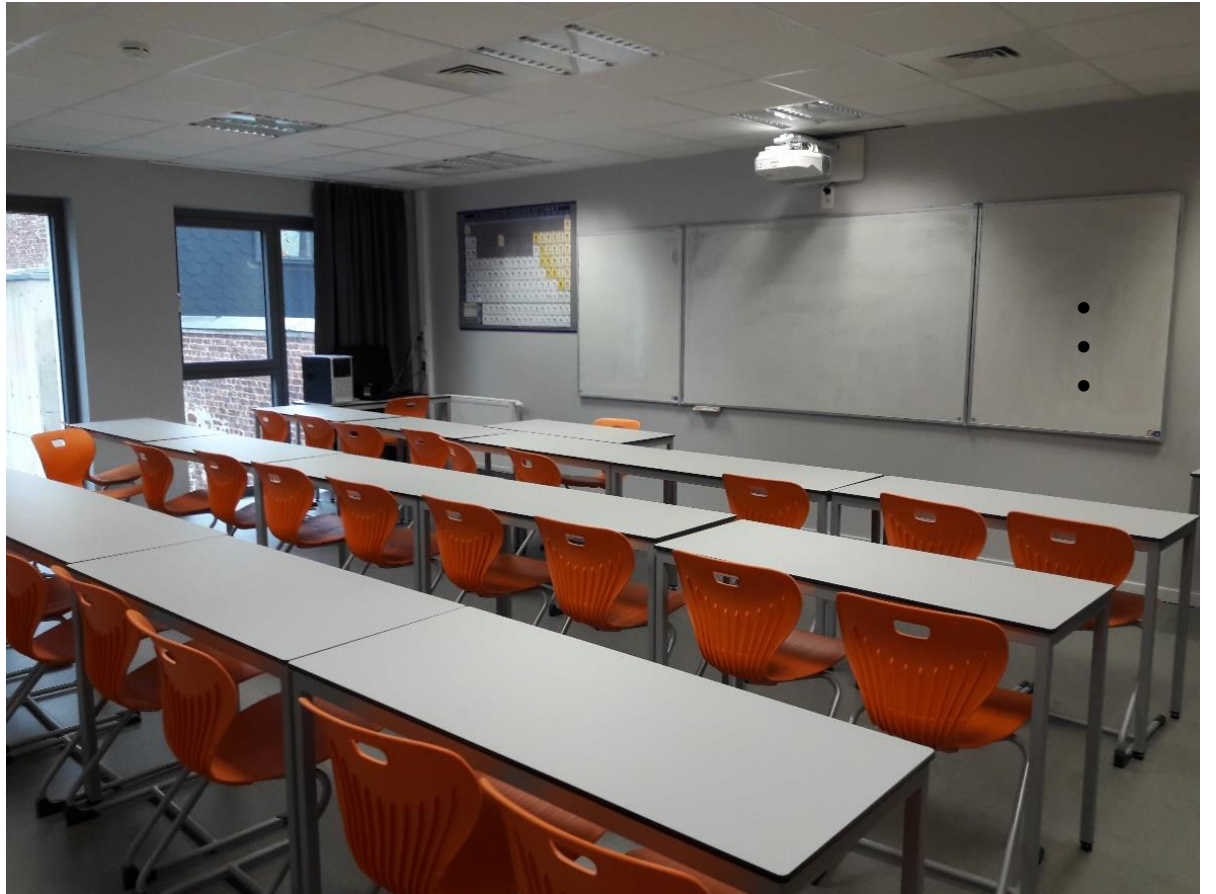

#### **Matériel pédagogique** :

• Ordinateur Projecteur interactif • Triptyque vert/blanc

Cloison amovible entre 01.08 et 01.09

#### **Ecriture** :

stylet Epson ou feutre effaçable ou craie

**Places** : 30

**Adresse IP** : 10.1.82.30

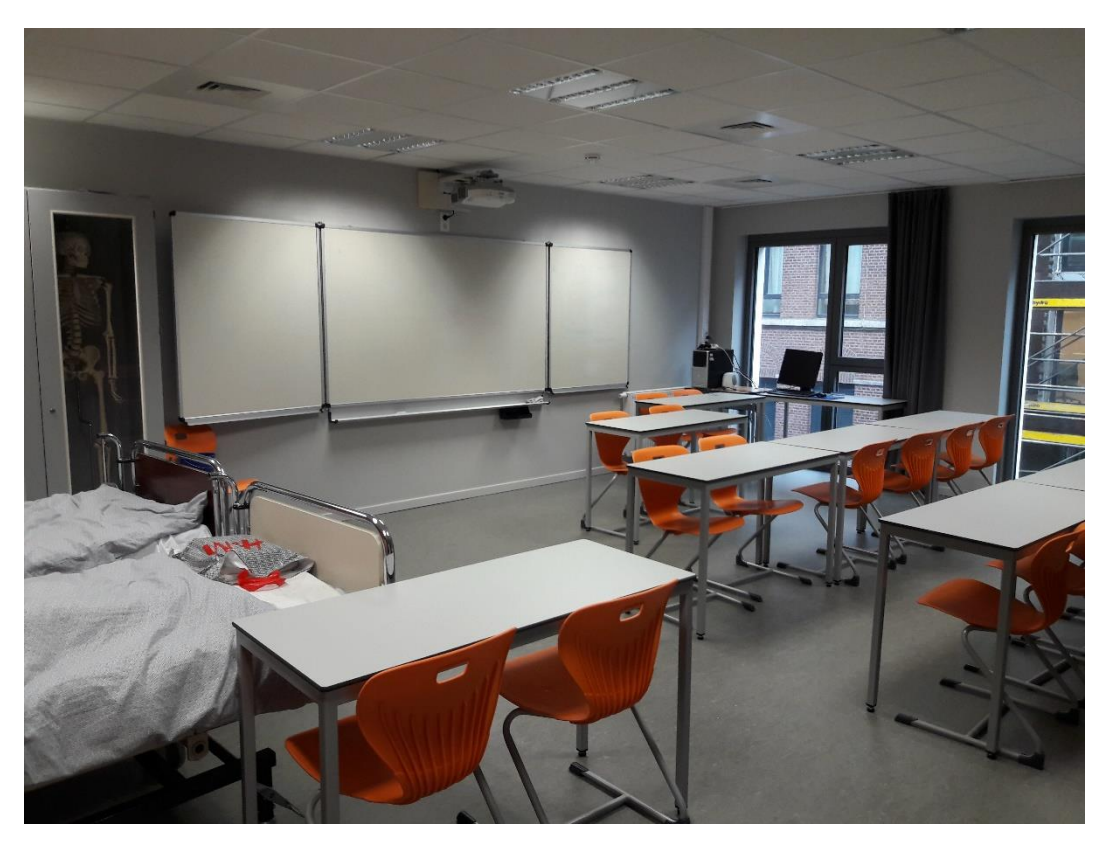

#### **Matériel pédagogique** :

- Ordinateur
- Projecteur Interactif
- Enceintes Audio
- Triptyque vert/blanc

**Ecriture** : stylet Epson ou feutre effaçable ou craie

Cloison amovible entre 01.10 et 01.11

**Places** : 32

**Adresse IP** : 10.1.82.31

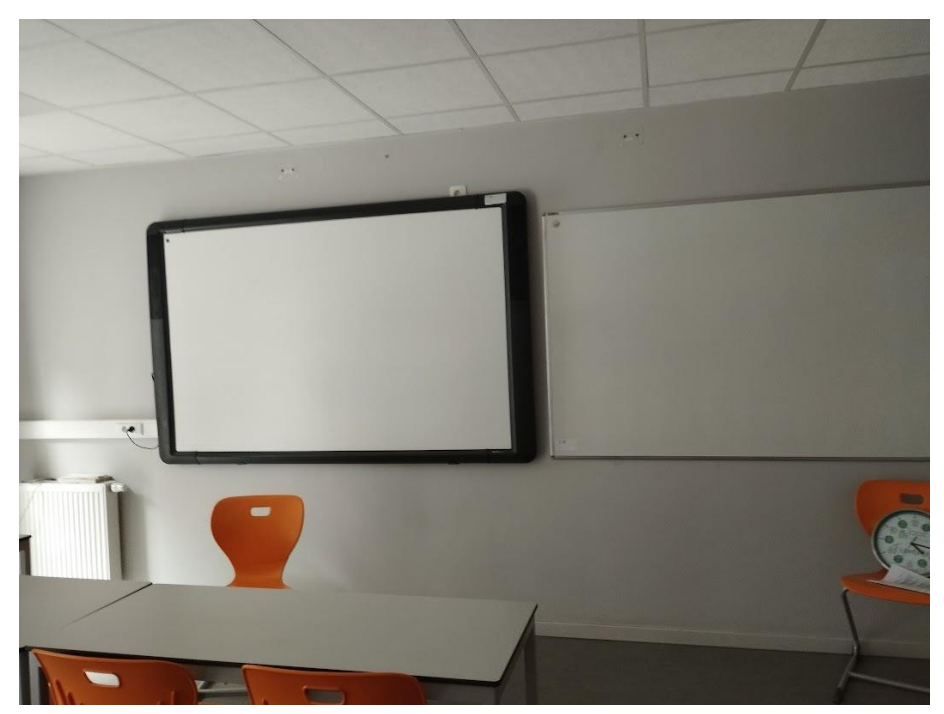

#### **Matériel pédagogique** :

- TVI
- Tableau blanc

**Ecriture** : stylet et feutre effaçable

Cloison amovible entre 01.10 et 01.11

**Places** : 24

**Adresse IP** :

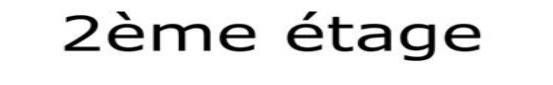

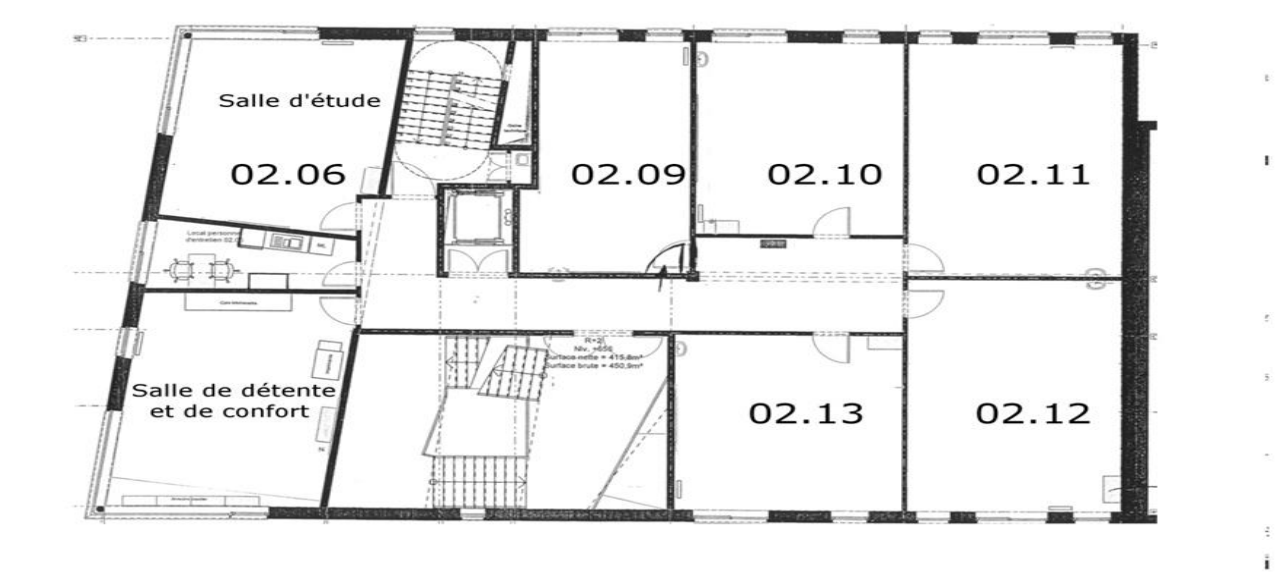

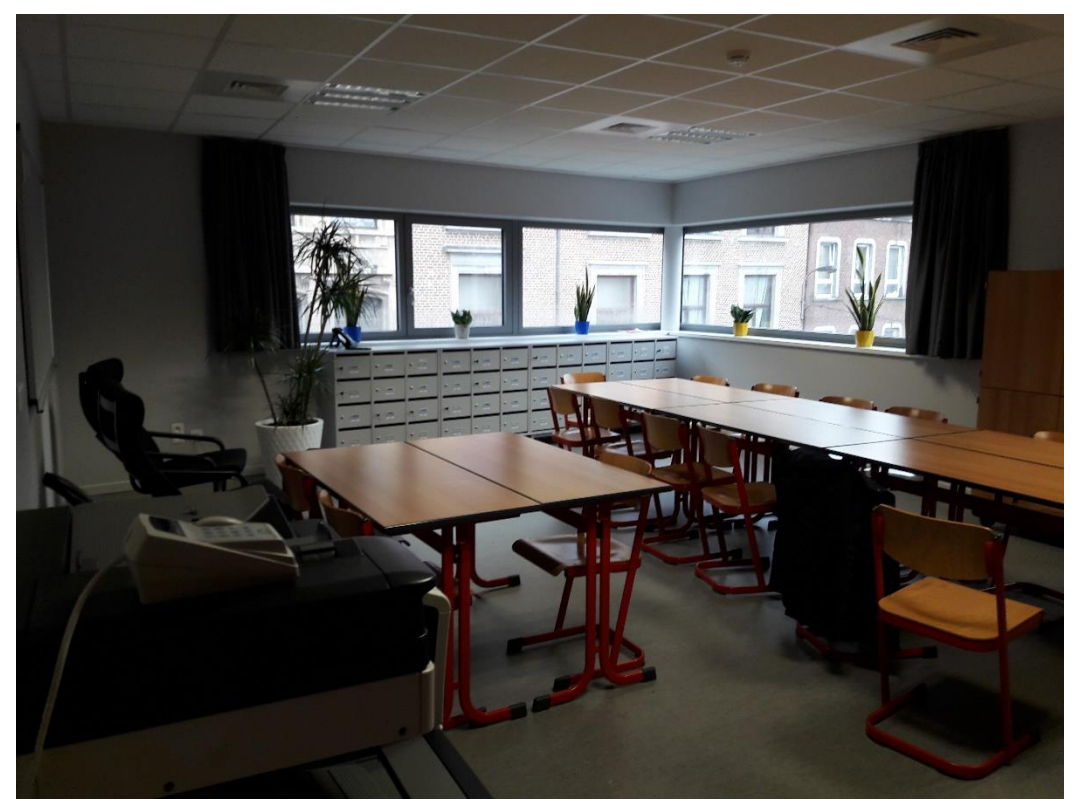

### **LOCAL 02.04 SALLE DE DÉTENTE ET DE CONFORT**

#### **Matériel pédagogique** :

- photocopieur
- tableau blanc

**Ecriture** : feutre effaçable

**WIFI** : Absent

**Adresse IP:** 

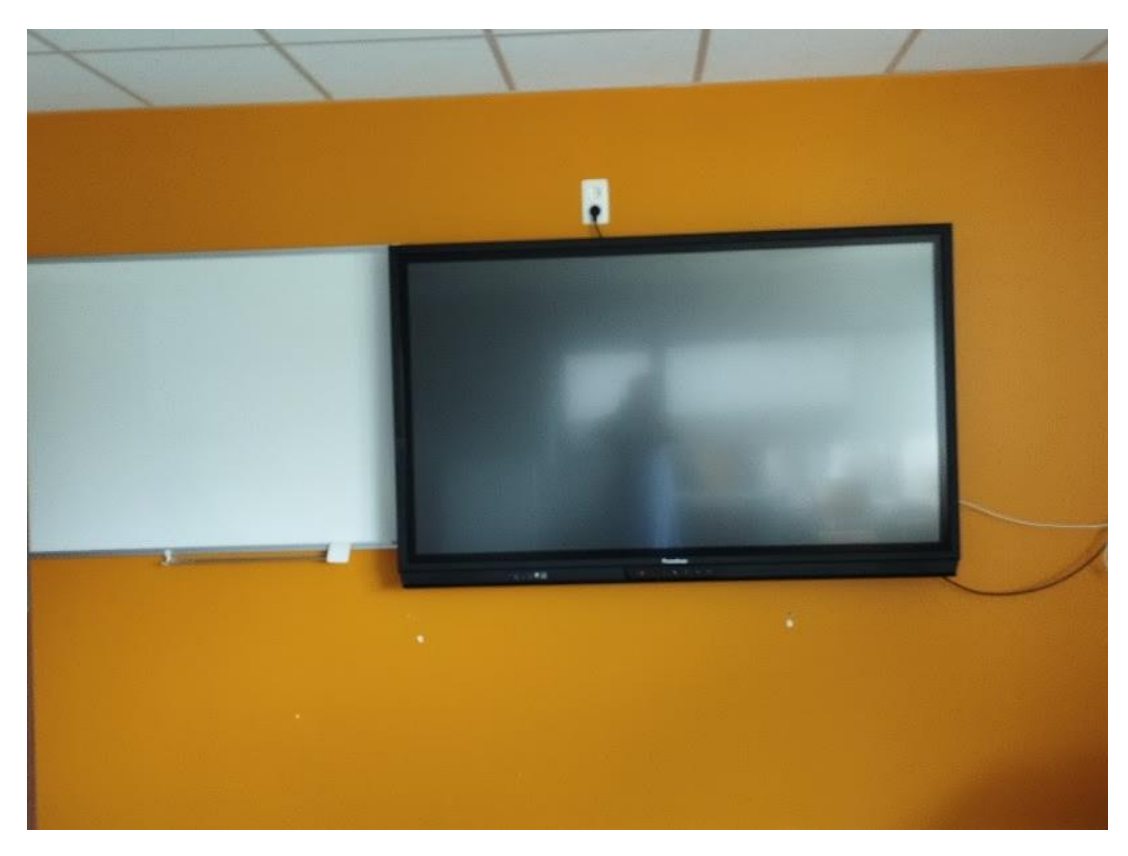

#### **Matériel pédagogique** :

- TVI
- Tableau Blanc

**Ecriture** : Stylet et feutre effaçable

**Places** : 20

**WIFI** :

**Adresse IP** :

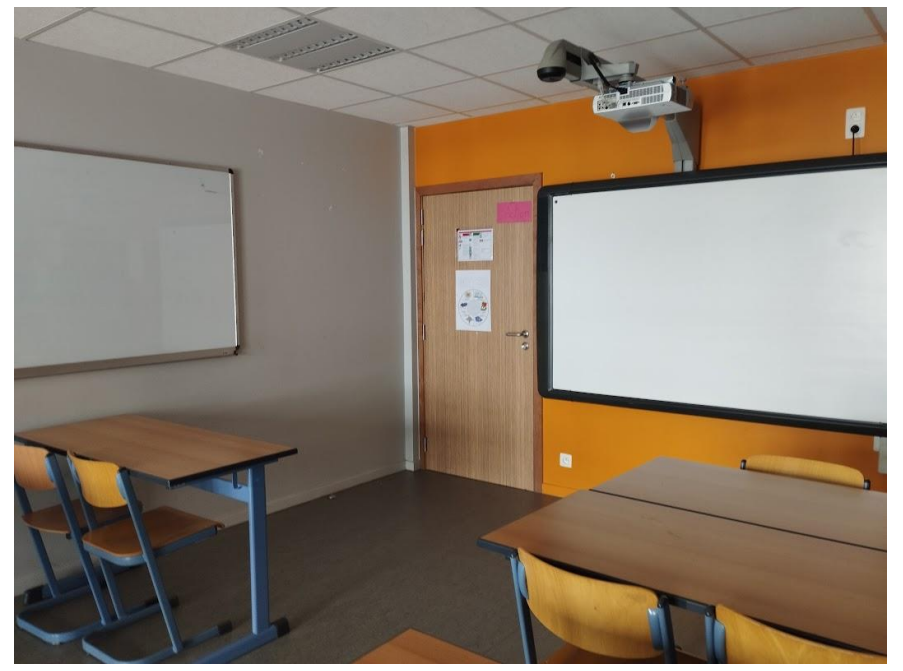

#### **Matériel pédagogique** :

- Tableau Blanc PROMETHEAN
- TBI

**Ecriture** : Stylet et feutre effaçable

**Places** : 24

**WIFI** :

**Adresse IP :** 

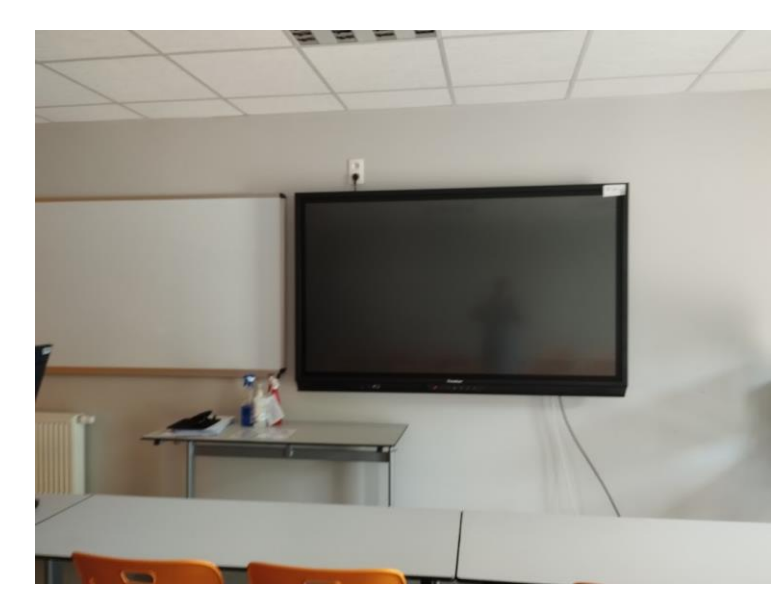

#### **Matériel pédagogique** :

- Tableau Blanc
- TBI Promethean

**Ecriture** : Stylet et feutre effaçable

- **Places** : 22
- **WIFI** : Mauvais
- **Adresse IP :**

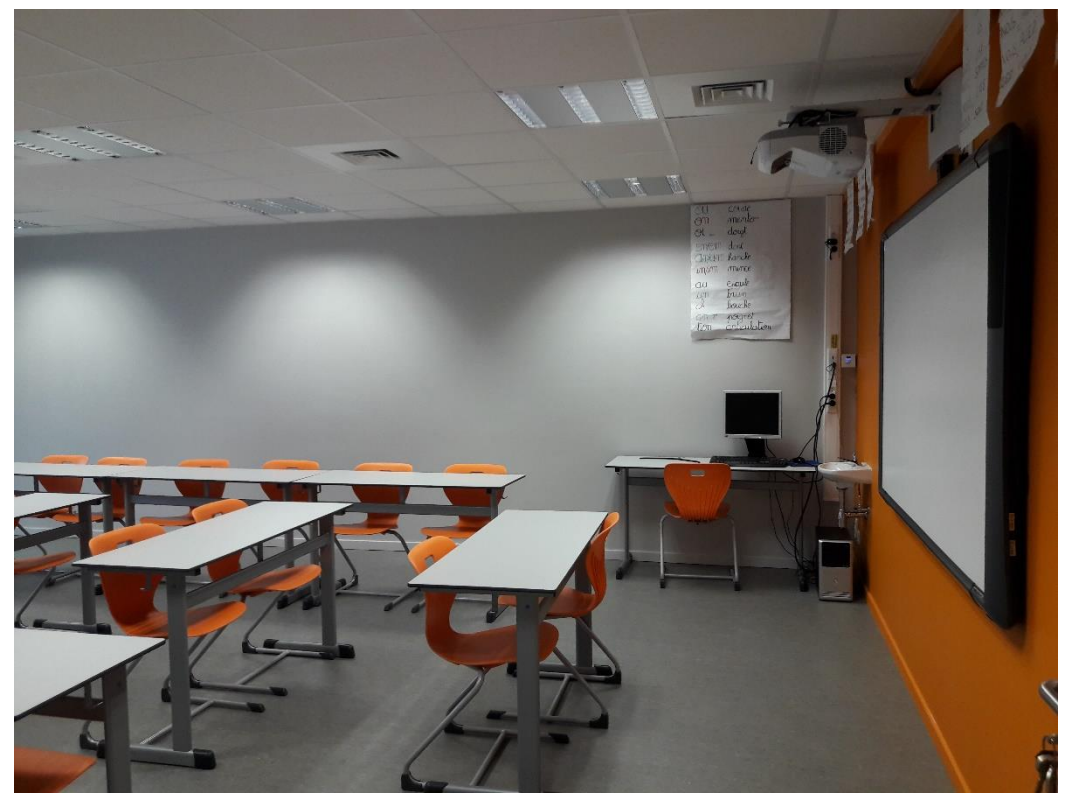

#### **Matériel pédagogique** :

- Ordinateur
- TBI (Stylet/Tactile)

**Ecriture** : Stylet Prométhéan ou tactile

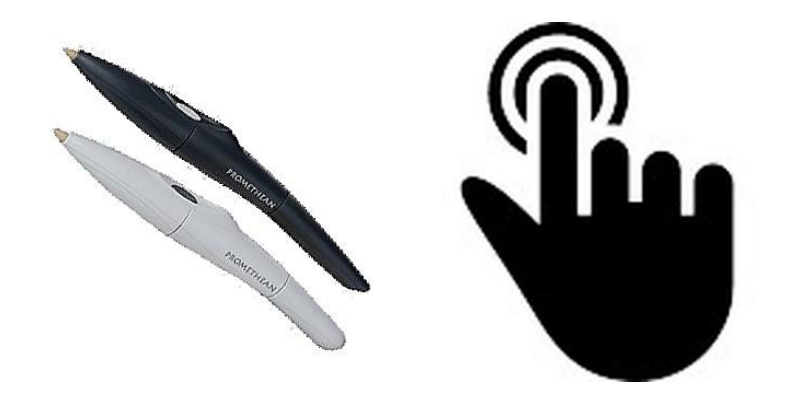

**Places** : 35

**Adresse IP** : 10.1.82.43

**WIFI** : Mauvais

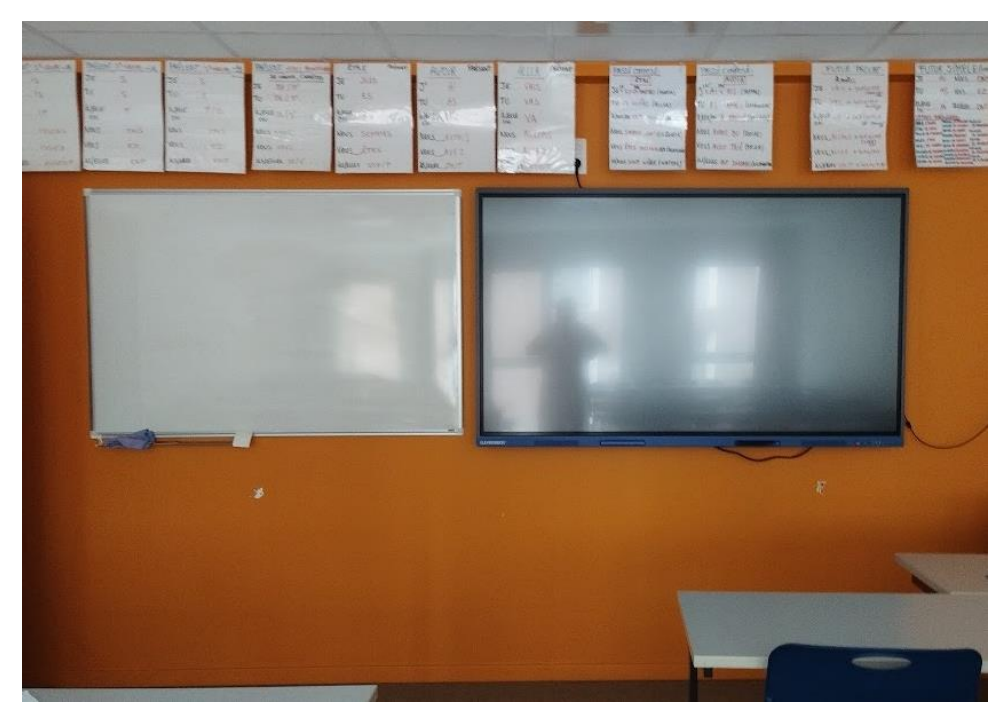

#### **Matériel pédagogique** :

- Tableau Clevertouch
- Tableau blanc

**Ecriture** : Stylet et feutre effaçable

**Places** : 34

**Adresse IP** :

**WIFI** : Mauvais

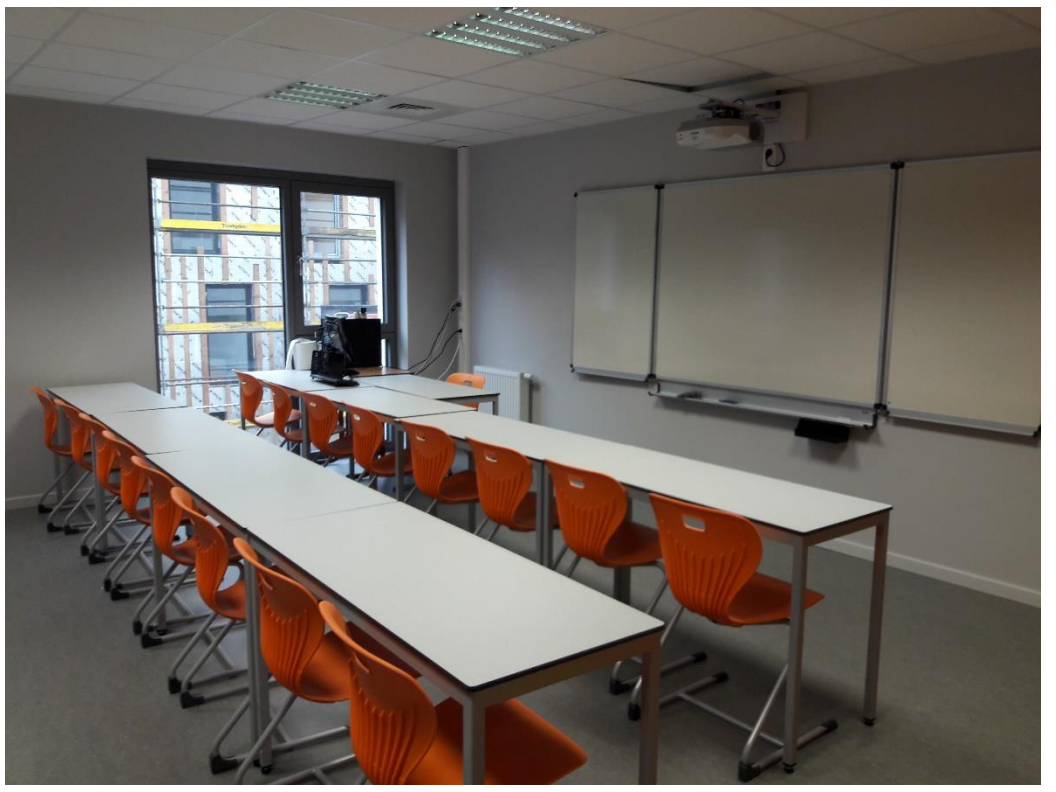

#### **Matériel pédagogique** :

- Ordinateur
- Projecteur Interactif
- Enceintes Audio
- Triptyque vert/blanc

**Ecriture** : stylet Epson ou feutre effaçable ou craie

**Places** : 24 ( $\rightarrow$  30)

**Adresse IP** : 10.1.82.44

**WIFI** : Mauvais

# 3ème étage

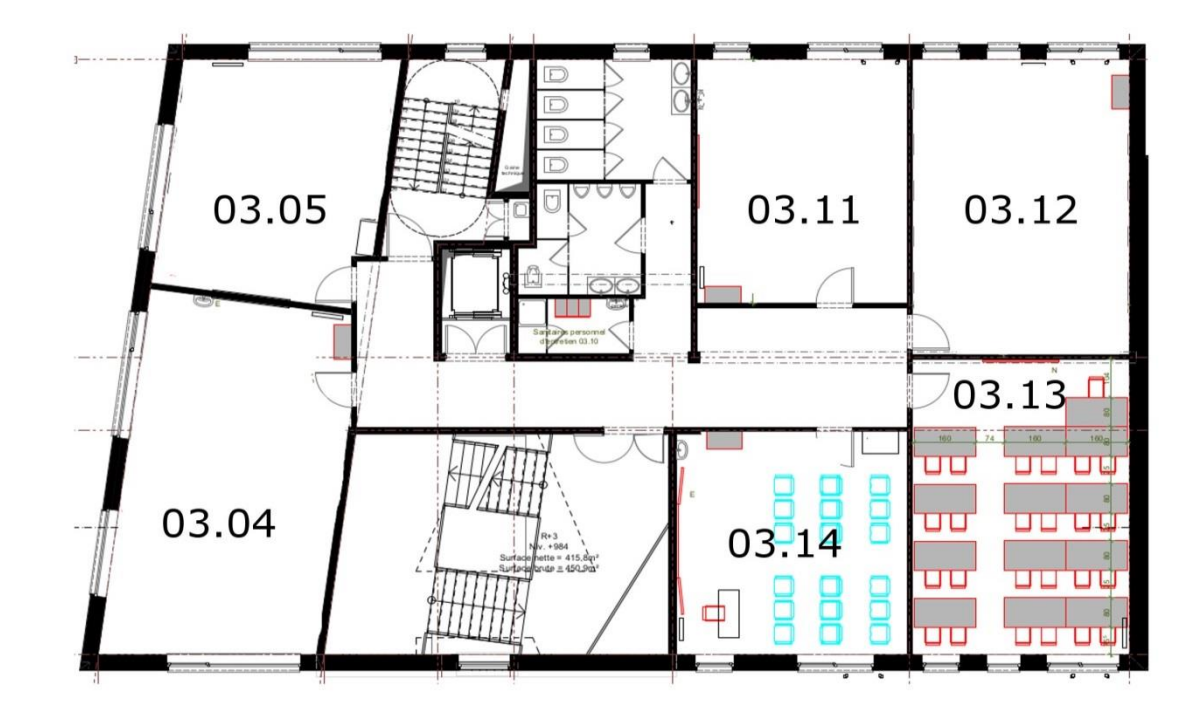

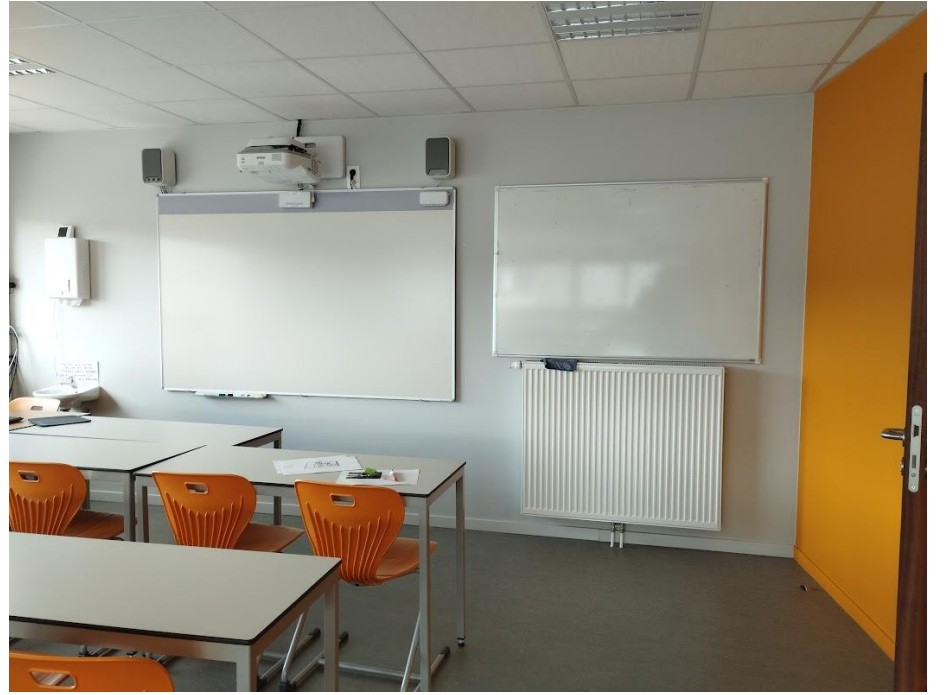

#### **Matériel pédagogique** :

- Ordinateur
- Projecteur Interactif (Stylet/Tactile)
- Enceintes Audio (Fixes)
- Tableau blanc

**Ecriture :** Stylet Epson ou tactile ou feutre

**Places** : 39

**Adresse IP** : 10.1.82.49

**WIFI** : Moyen

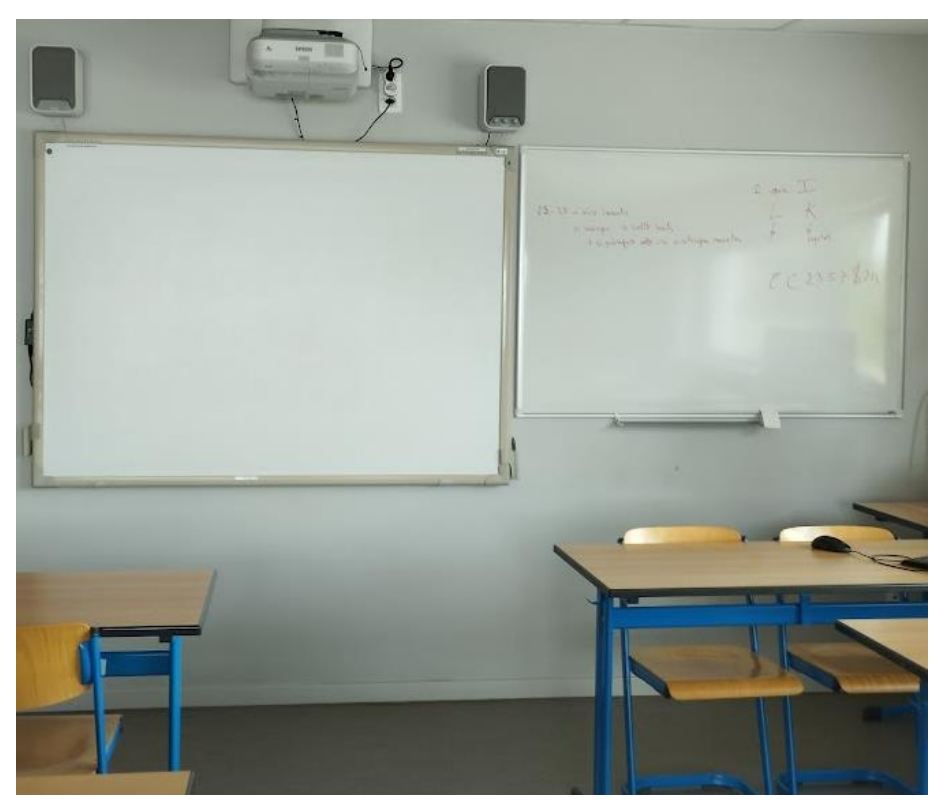

#### **Matériel pédagogique** :

- Ordinateur
- TBI
- Enceintes Audio (fixes)

**Ecriture :** Stylet Prométhéan

**Places** : 20

**Adresse IP** : 10.1.82.50

**WIFI** : Absent

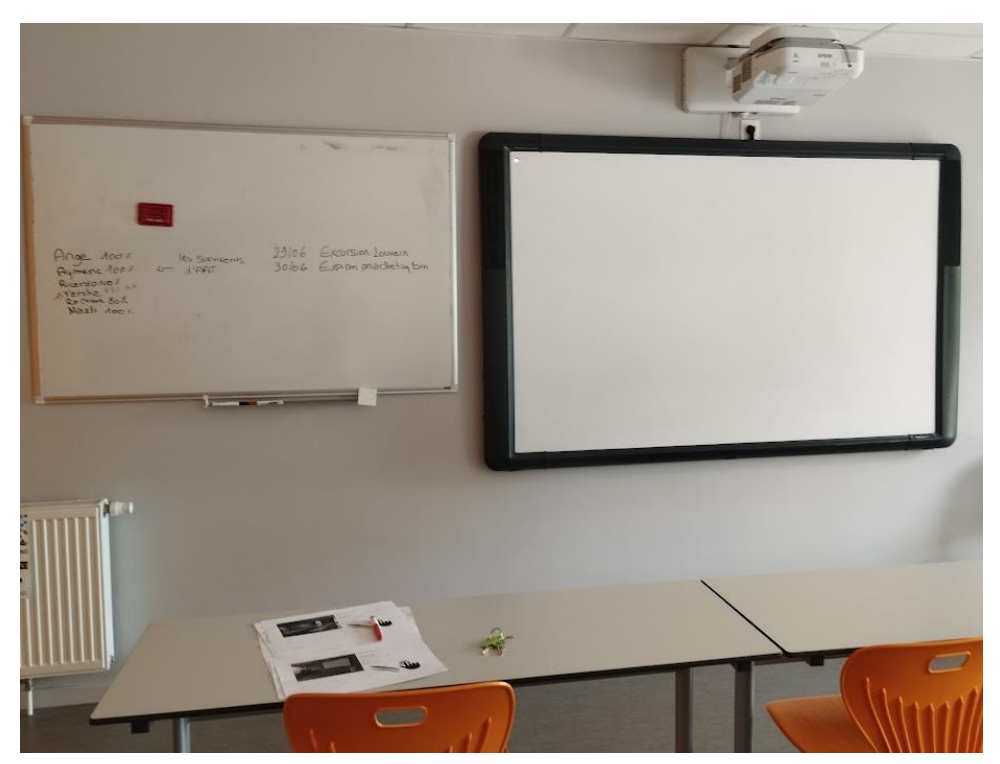

#### **Matériel pédagogique** :

- Ordinateur
- TBI (Stylet/Tactile)
- Tableau blanc

**Ecriture** : Stylet Prométhéan ou tactile et feutre

**Places** : 24

**Adresse IP** : 10.1.82.51

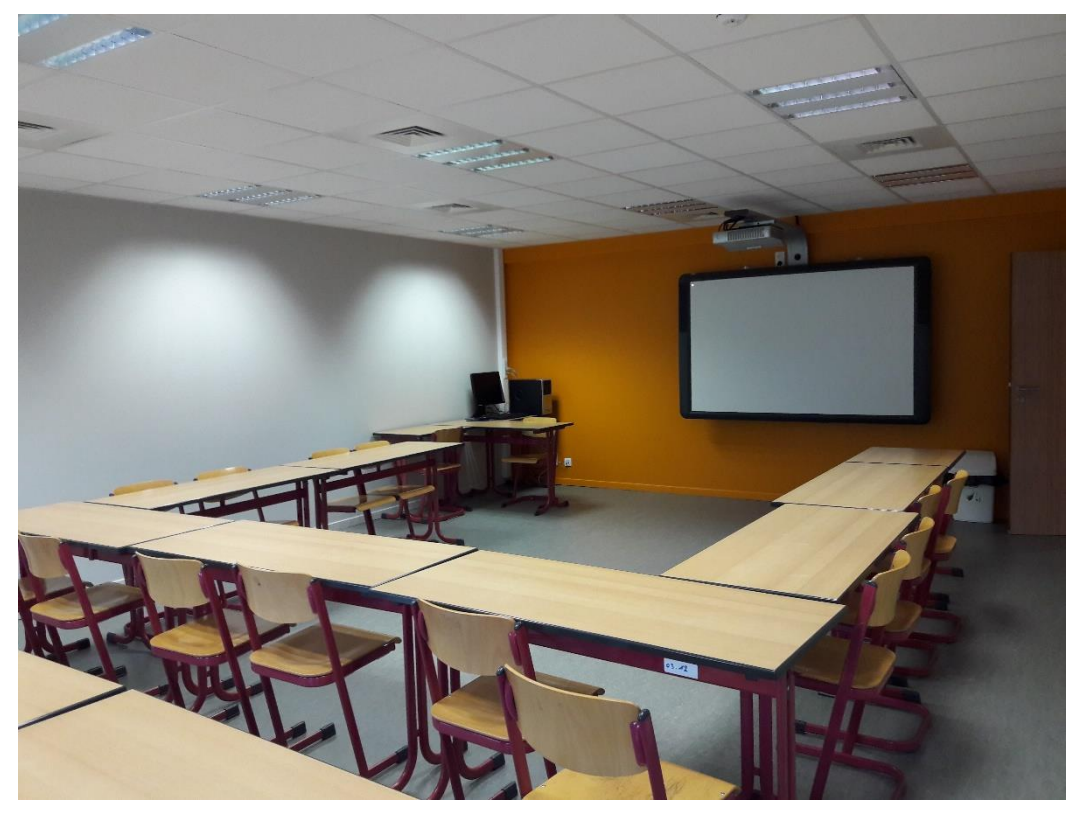

#### **Matériel pédagogique** :

- Ordinateur
- TBI (Stylet)

**Ecriture** : Stylet Prométhéan

**Places** : 33

**Adresse IP** : 10.1.82.52

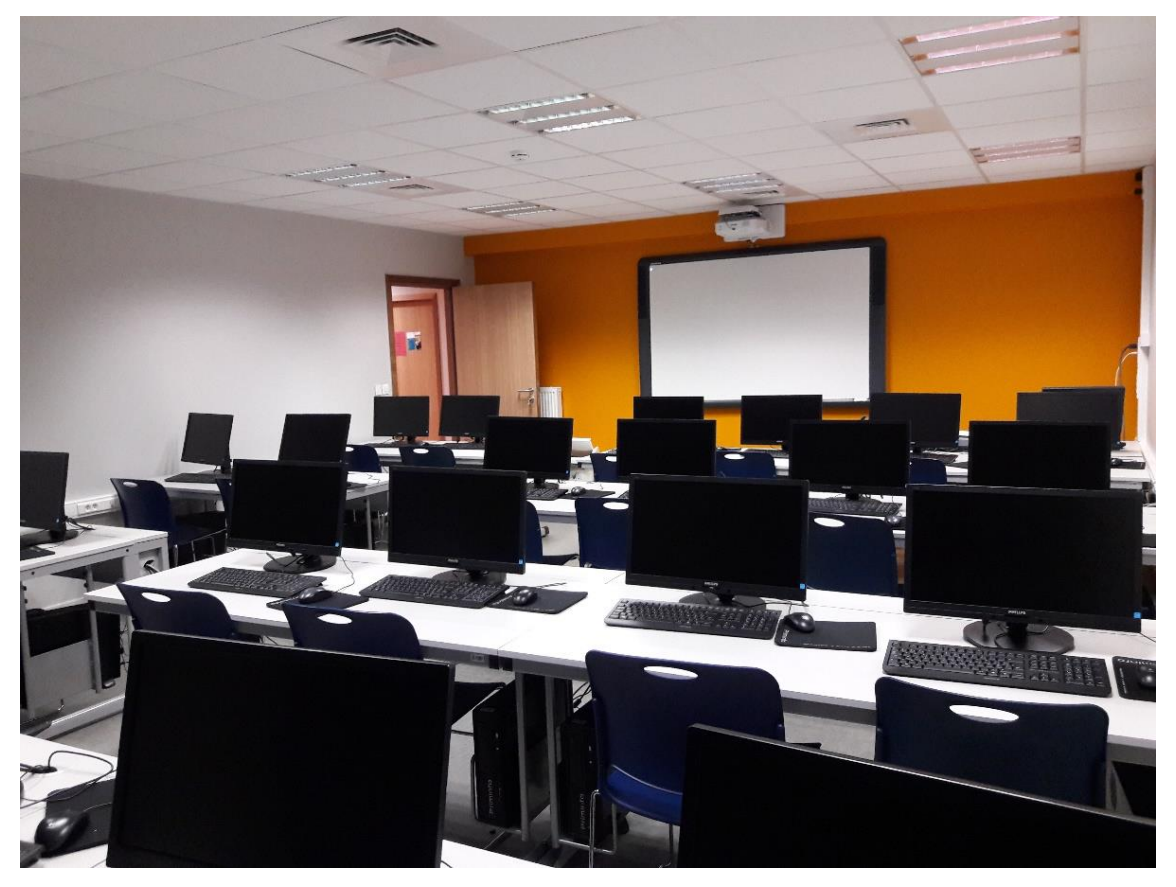

#### **Matériel pédagogique** :

- Ordinateur
- TBI (Stylet/Tactile)
- Scanner

**Ecriture** : Stylet Prométhéan ou tactile

**Places** : 24

**Matériel Informatique** : 24 PC

**Programmes spécifiques :**

Suite Office 2013 - Gimp - Bob Sage - Kluwer

**Adresse IP** : PC Prof : 10.1.82.60

PC Etudiants : 10.1.82.61 à 10.1.82.85

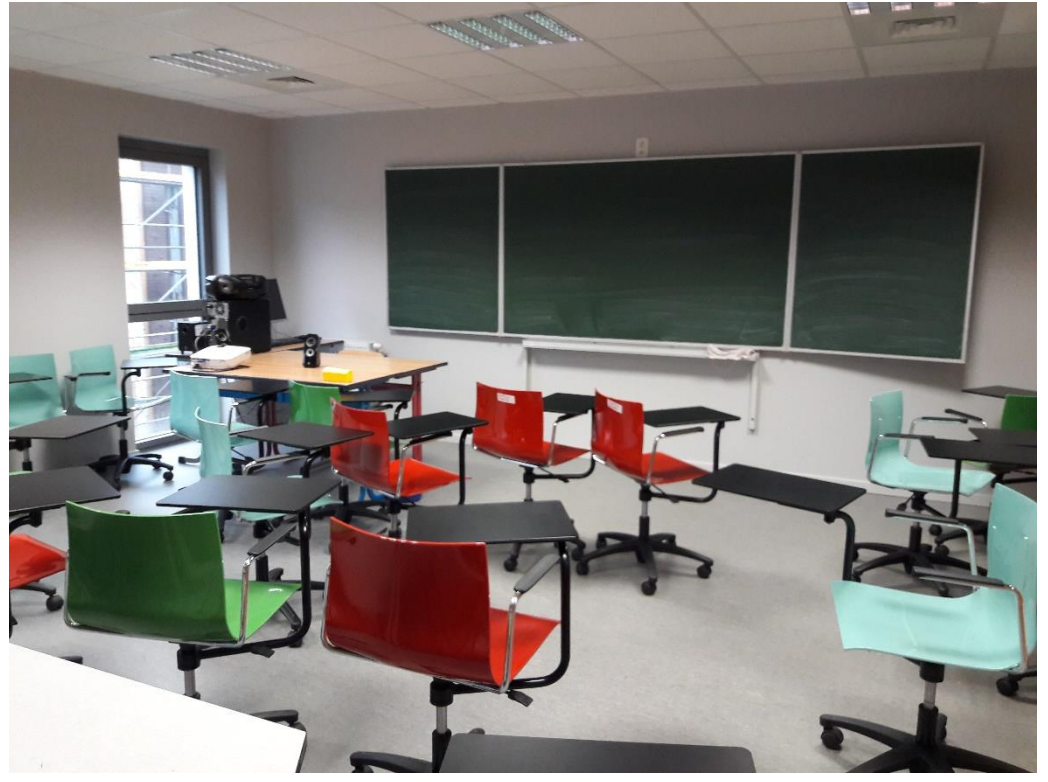

#### **Matériel pédagogique** :

- Tableau Promethean
- Ordinateur
- Enceintes Audio

**Ecriture** : stylet

**Places** : 18 chaises à roulettes

**Adresse IP** : 10.1.82.86

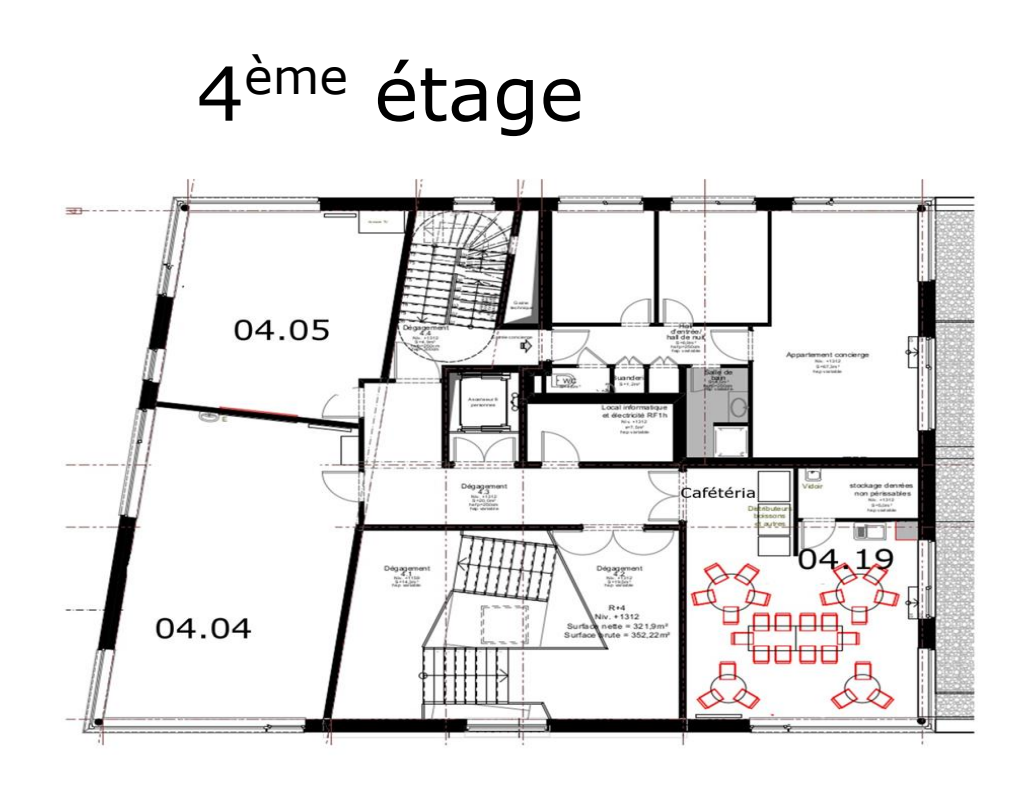

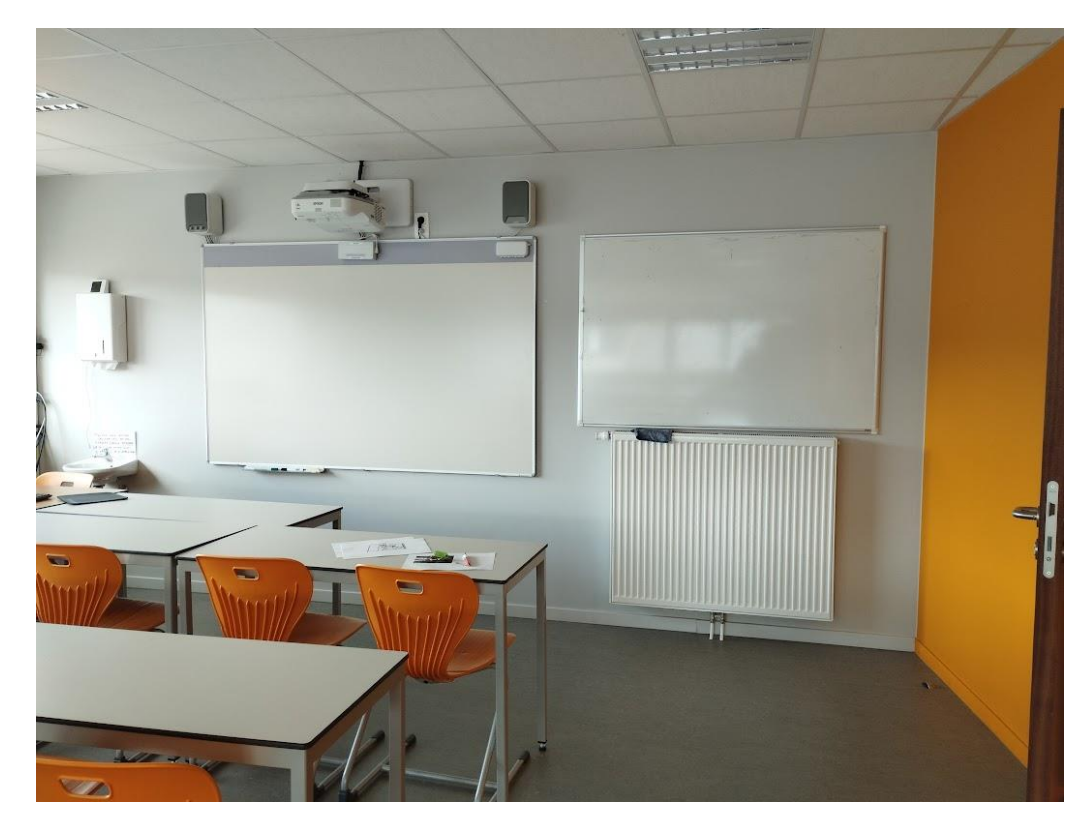

### **LOCAL 04.04**

#### **Matériel pédagogique** :

- Ordinateur
- Projecteur Interactif (Stylet/Tactile)
- Tableau blanc
- Enceintes Audio (Fixes)

**Ecriture :** Stylet Epson ou tactile ou feutre

**Places** : 35

**Adresse IP** : 10.1.82.90

**WIFI** : Absent

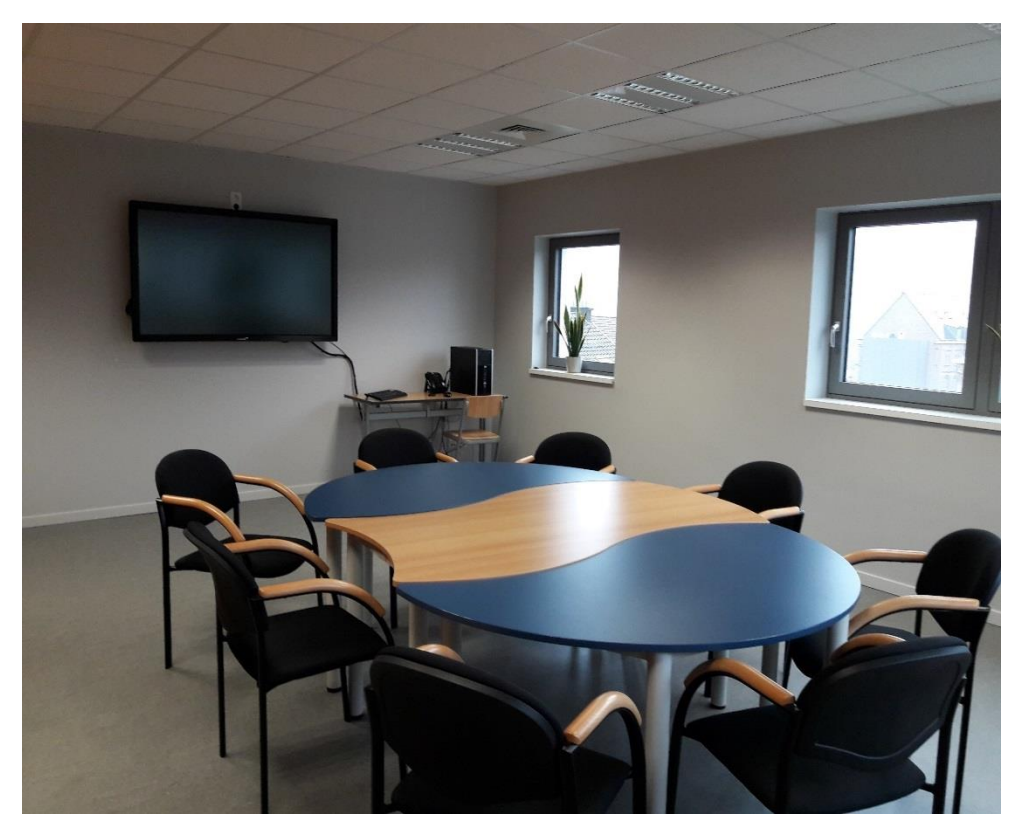

### **LOCAL 04.05 SALLE DE REUNION**

#### **Matériel pédagogique** :

- Ecran Tactile
- Ordinateur

**Places** :  $8 \sim 10$ 

**Adresse IP** écran: 10.1.82.91

**Adresse IP** PC NUC : 10.1.81.33

**WIFI** : Absent